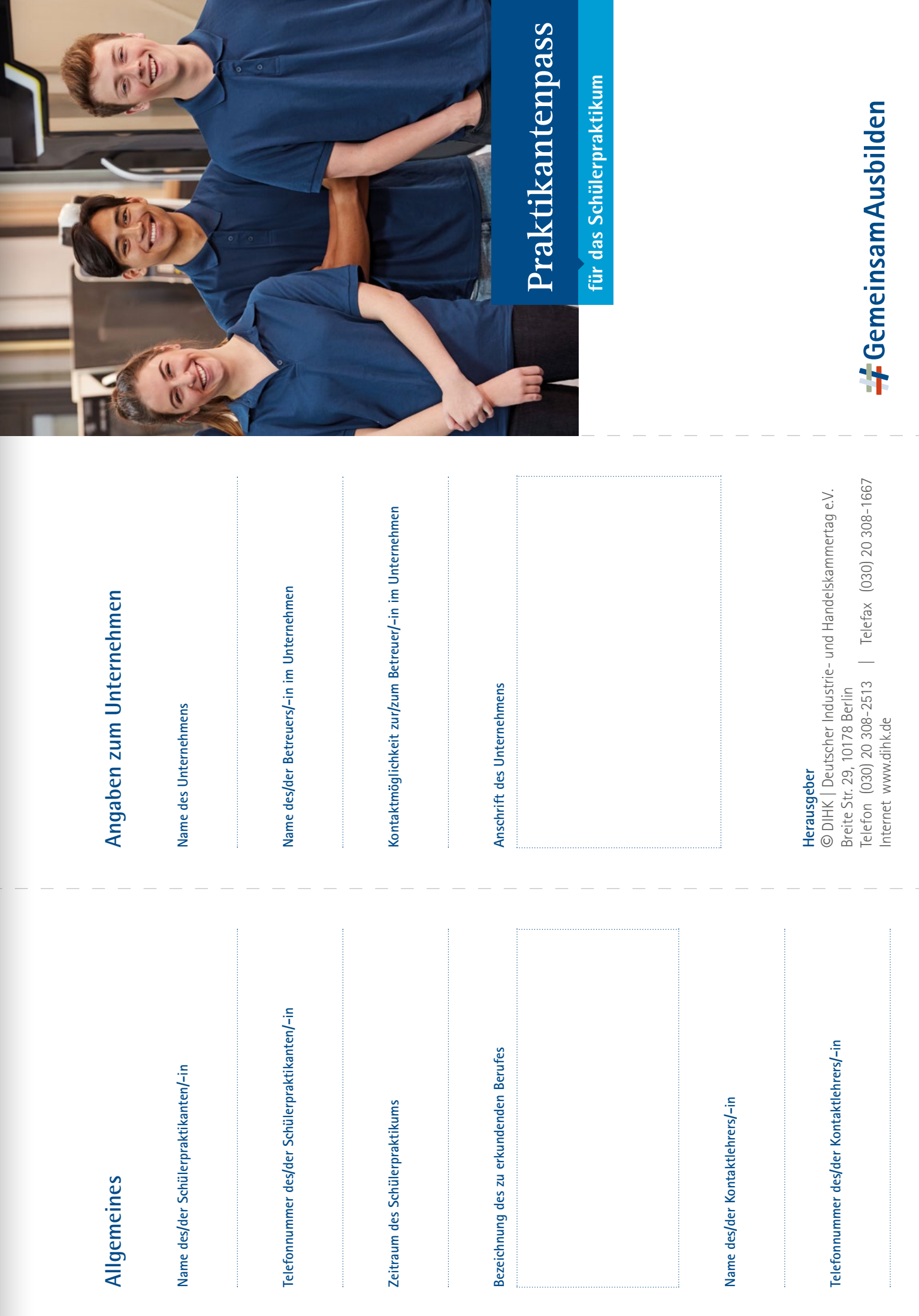

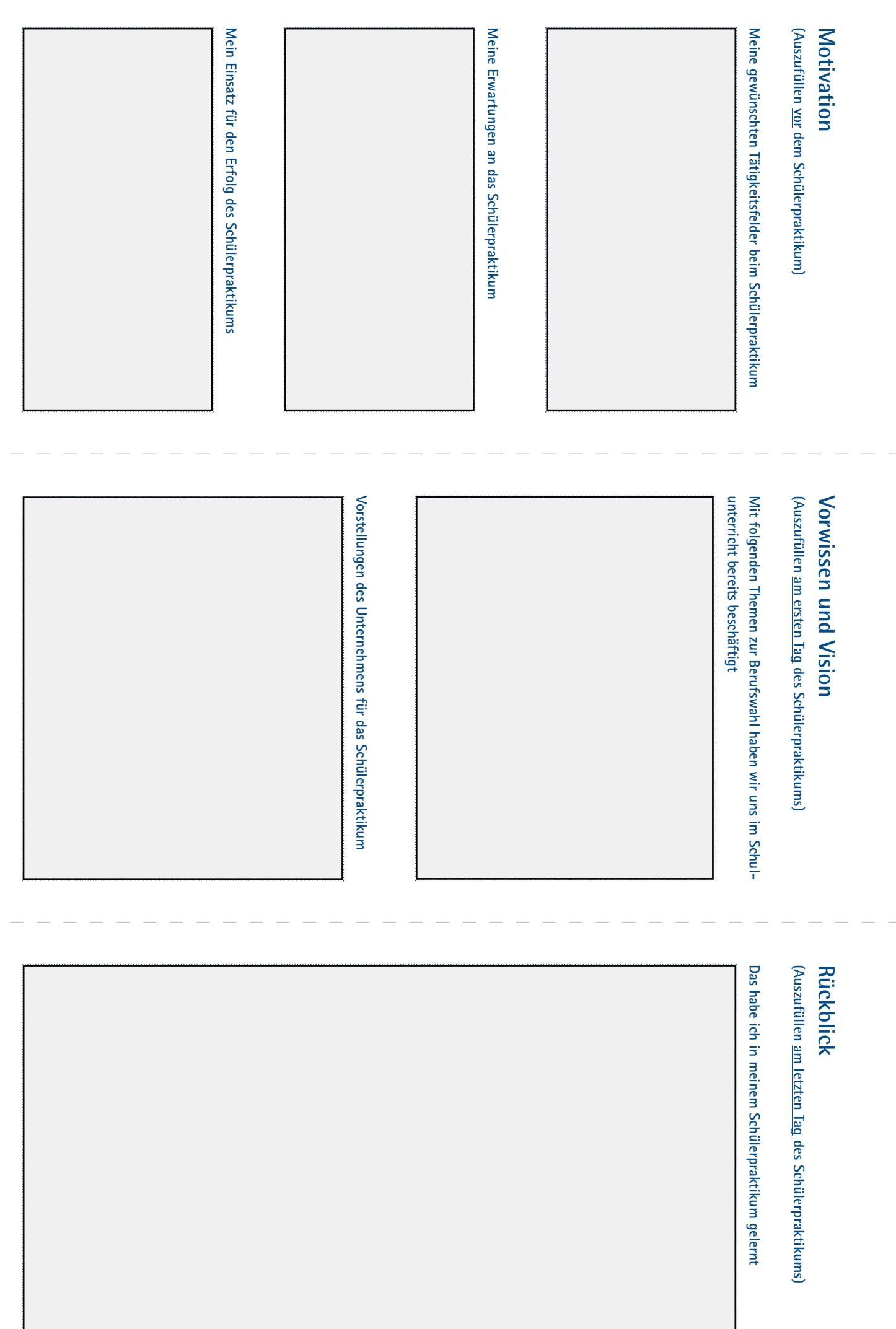

 $\sum_{i=1}^{n}$